## **Cambridge International Examinations** Cambridge International Cambridge International Advanced Subsidiary and Advanced Level AS & A Level  $\sqrt{ }$

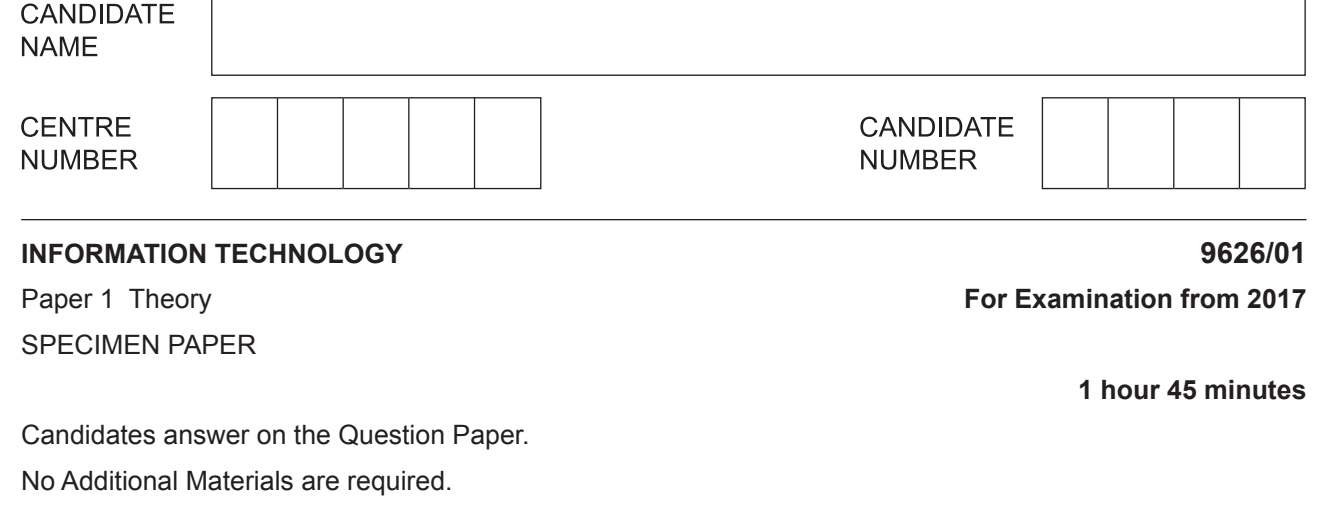

## **READ THESE INSTRUCTIONS FIRST**

Write your Centre number, candidate number and name in the spaces at the top of this page. Write in dark blue or black pen. You may use an HB pencil for any diagrams or graphs. Do not use staples, paper clips, glue or correction fluid. DO **NOT** WRITE IN ANY BARCODES.

Answer **all** questions.

At the end of the examination, fasten all your work securely together. The number of marks is given in brackets [ ] at the end of each question or part question.

Any businesses described in this paper are entirely fictitious.

This document consists of **16** printed pages.

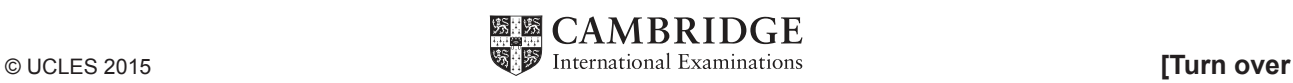

## \*0123456789\*

**2**

**1 (a)** Describe the difference between data and information.

 ................................................................................................................................................... ................................................................................................................................................... ................................................................................................................................................... .............................................................................................................................................. [2]

 **(b)** There are different types of data.

Tick **four** correct statements in the following table.

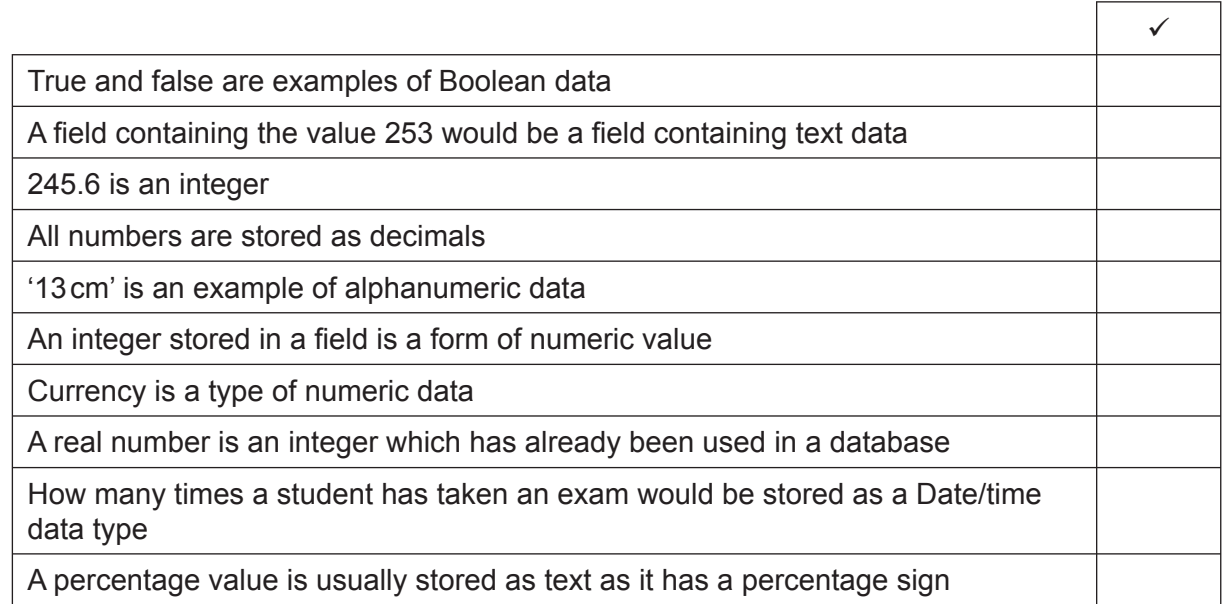

[4]

- **2** There are many ways of changing data to suit a purpose including coding, encoding and encryption of data. Coding data in a field containing the gender of a person, for example, would involve coding 'male' as 'm' and 'female' as 'f'.
	- **(a)** Tick the correct statement regarding the coding of data.

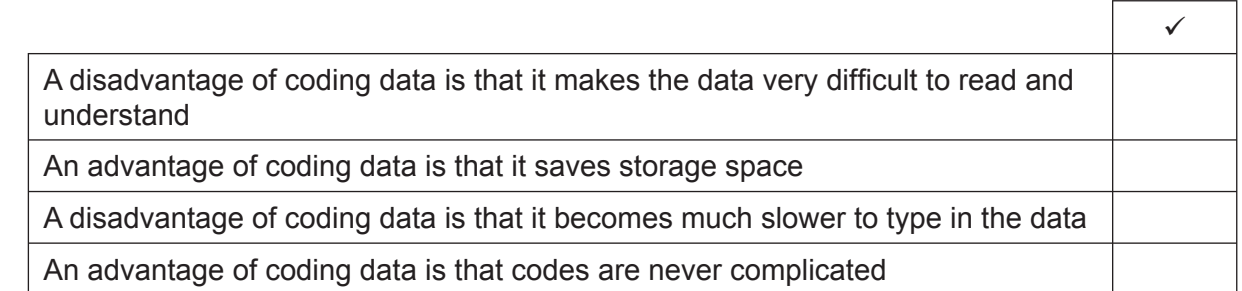

 $[1]$ 

 **(b)** Tick the correct statement regarding the encoding of data.

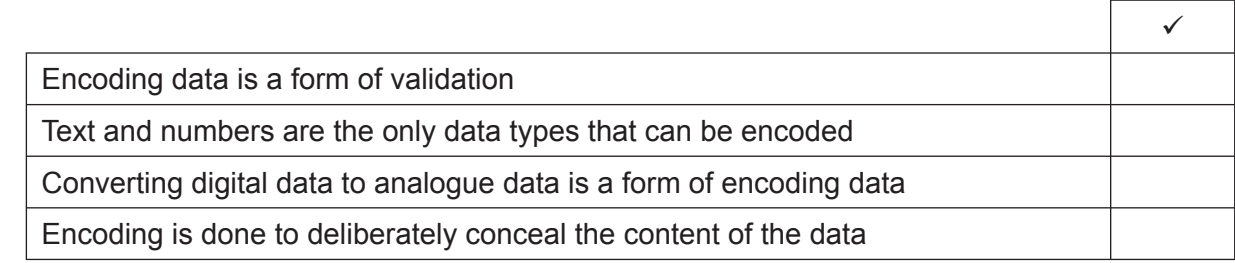

 $[1]$ 

 **(c)** Tick the correct statement regarding the encryption of data.

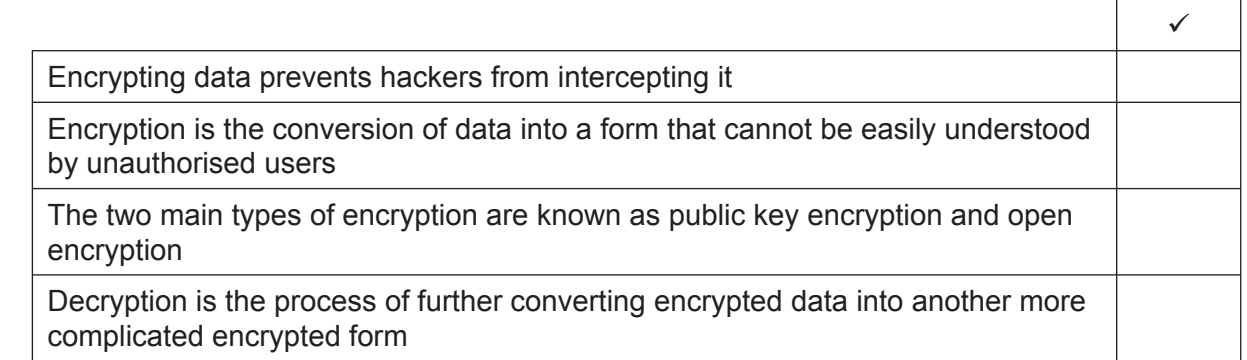

(a) application software (b) system software. 

Giving examples, explain what is meant by:

 $\mathbf{3}$ 

Describe the characteristics of a gesture based user interface.  $\overline{\mathbf{4}}$ 

5 Here is a small section of a spreadsheet used to calculate the weekly wages of the workers in a company.

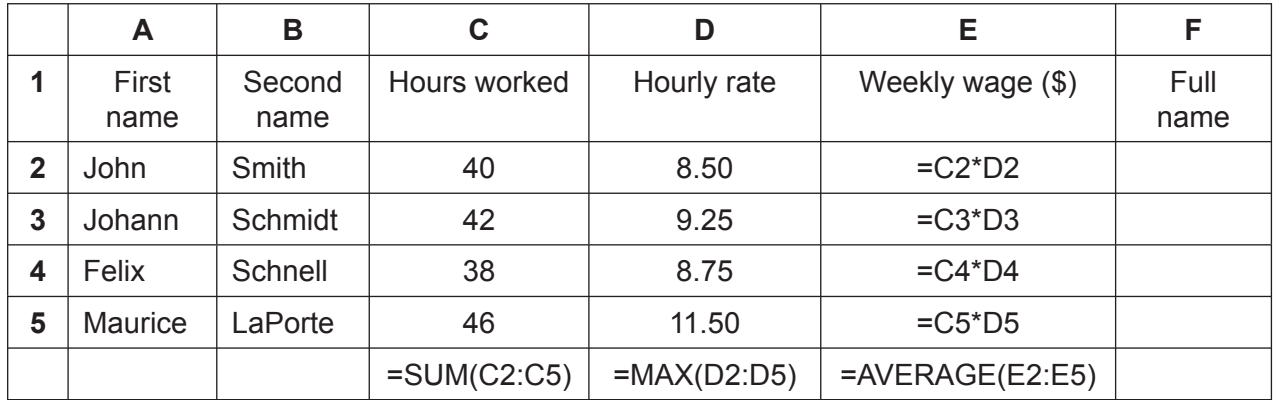

(a) Using examples from the spreadsheet, explain what is meant by a cell reference.

(b) This spreadsheet uses formulae and functions. Explain the difference between formulae and functions.

(c) The manager of the company wants the full name of the worker printed on the payslip. In order to do this a formula will need to be used in cell F2 combining the first name and the second name separated by a space.

Write down the formula which uses a function to combine this data.

(d) The manager wants to see immediately if a worker earns more than \$500 per week, without reading through the spreadsheet.

Explain what you would do in cells E2 to E5 to make it easier for her to see this.

(e) Relative cell referencing has been used in the spreadsheet. Using examples from this spreadsheet, explain why the use of absolute referencing would not be suitable.

This spreadsheet could be used for modelling purposes. An example of modelling is the use  $(f)$ of simulators for pilot training.

Describe three advantages of using computer simulations for pilot training rather than the real thing.

A shop selling Konia mobile (cell) phones keeps records of all the phones it sells. 6 The shop only stocks three models but each model has either 32 or 64 GB of memory. An example of the shop's database is given below.

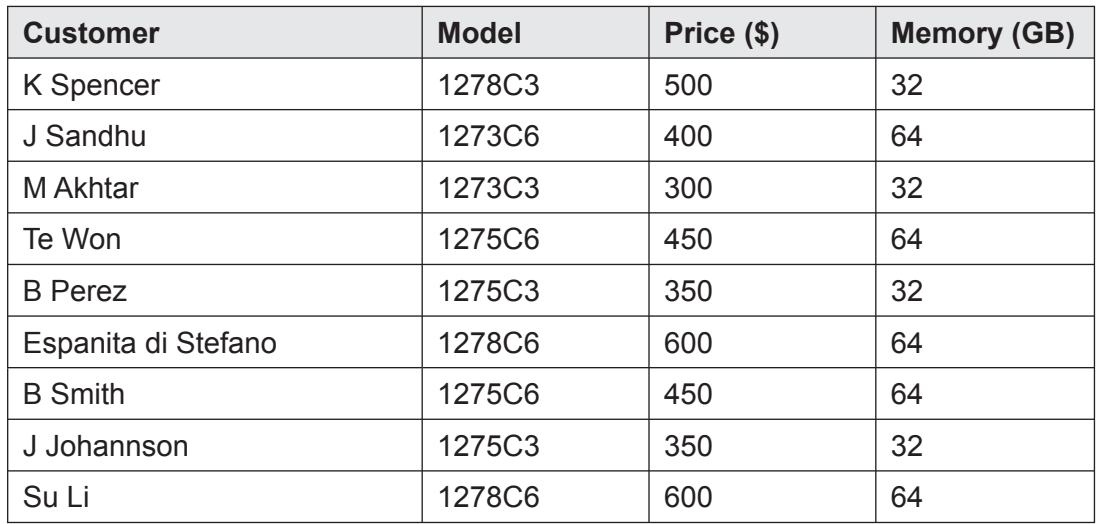

(a) A validation check is needed to make sure that only valid model numbers can be accepted. Name this validation check and describe how it would work.

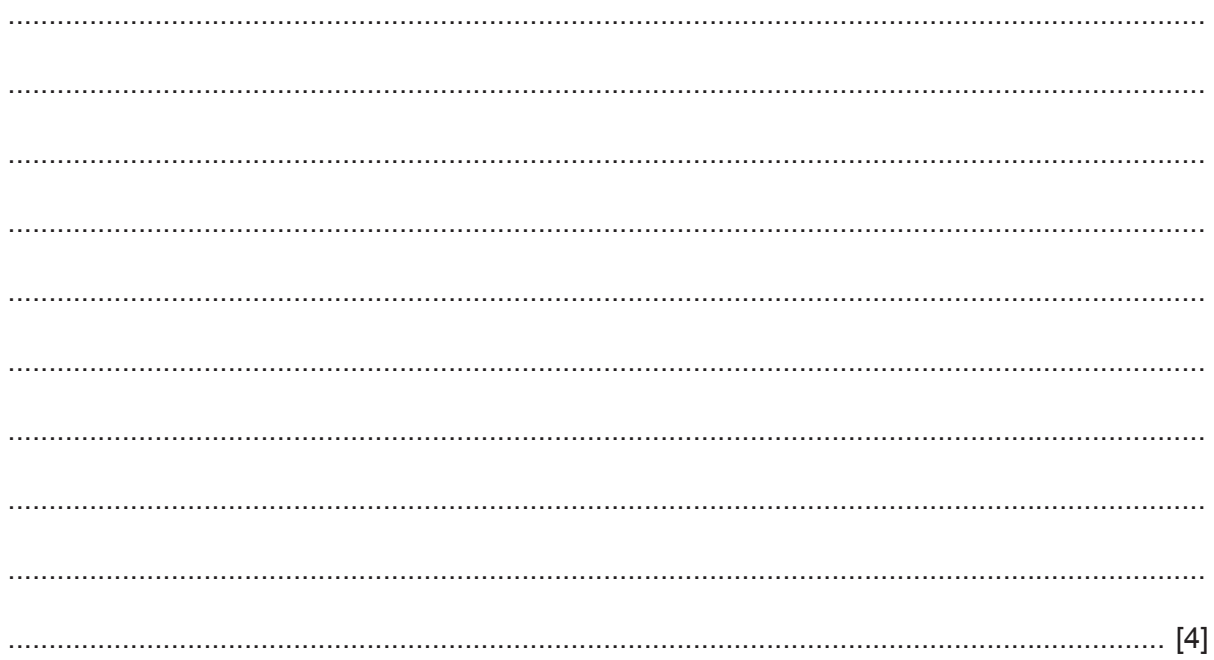

(b) Giving examples, explain how consistency checks could be used to ensure that the data that is entered in the shop's database is valid.

(c) The shop is sending a standard letter to owners of the 1278C6 model informing them about a defect. Using information from the shop's database, explain how you would set up such a letter to customers who own that particular model. 

https://xtremepape.rs/

(d) The data in the shop's database is in unnormalised form. Complete the table below as necessary to make the database in first normal form (1NF).

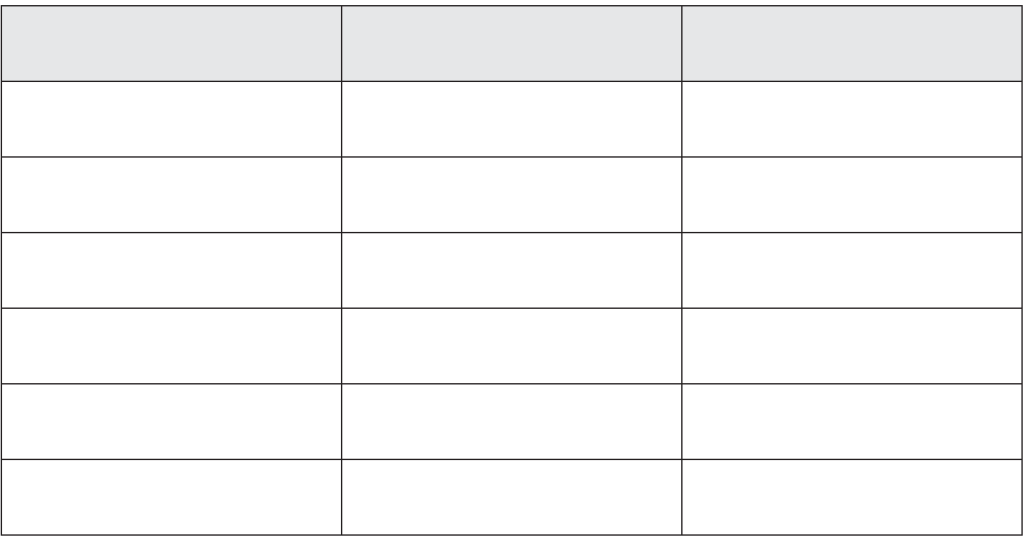

 $[4]$ 

(e) Give two advantages of normalising a database.

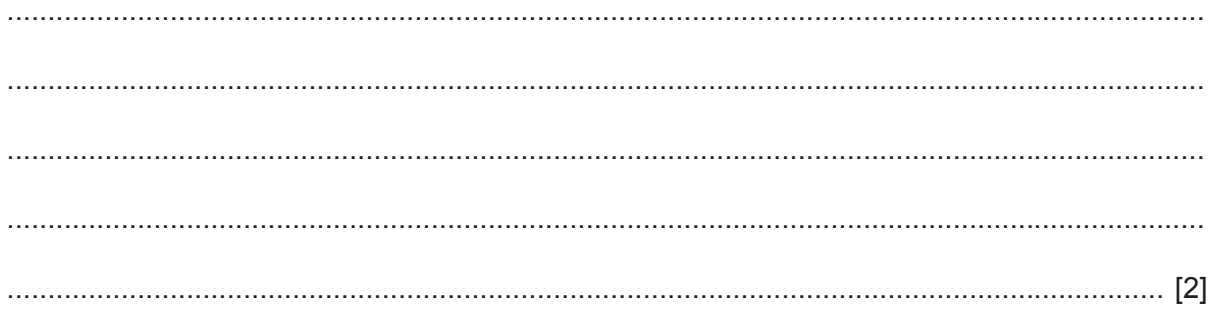

with events at the school. (a) Name two software types that he could use. (b) Compare and contrast the use of these software types. 

A head teacher wishes to use a computer to create a newsletter which will keep parents up to date

 $\overline{7}$ 

- 8 The internet is used by many individuals in the world today.
	- (a) There are a number of malware issues associated with using the internet. Other than viruses, describe three of these issues.

https://xtremepape.rs/

(b) Discuss the reasons why many people use the internet for communication, while some people do not.

(c) Explain what is meant by the internet and the World Wide Web. In your answer include features of the internet which do not use the World Wide Web.

15

 $\overline{9}$ Evaluate the differences between compilers and interpreters.

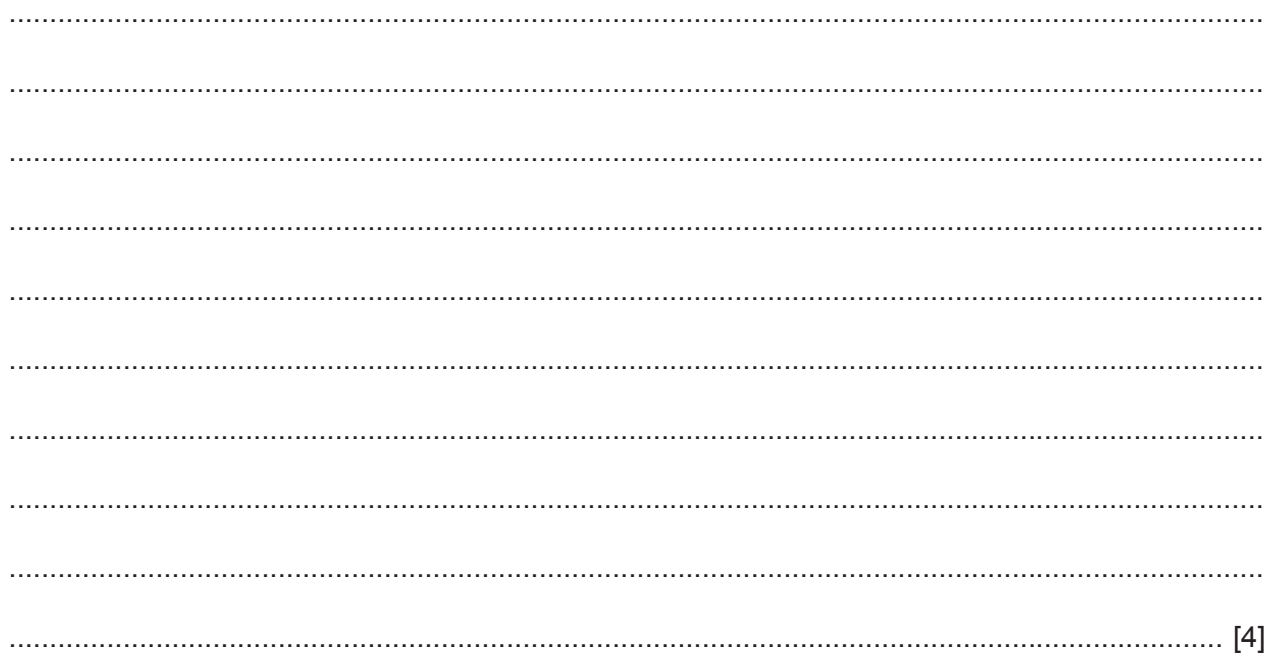

Permission to reproduce items where third-party owned material protected by copyright is included has been sought and cleared where possible. Every reasonable effort has been made by the publisher (UCLES) to trace copyright holders, but if any items requiring clearance have unwittingly been included, the publisher will be pleased to make amends at the earliest possible opportunity.

Cambridge International Examinations is part of the Cambridge Assessment Group. Cambridge Assessment is the brand name of University of Cambridge Local Examinations Syndicate (UCLES), which is itself a department of the University of Cambridge.